# The **kvdefinekeys** package

## Heiko Oberdiek<sup>∗</sup>  $\le$ heiko.oberdiek at googlemail.com $>$

2016/05/16 v1.4

#### **Abstract**

Package kvdefinekeys provides \kv@define@key to define keys the same way as keyval's \define@key. However, it works also using ini-TEX.

## **Contents**

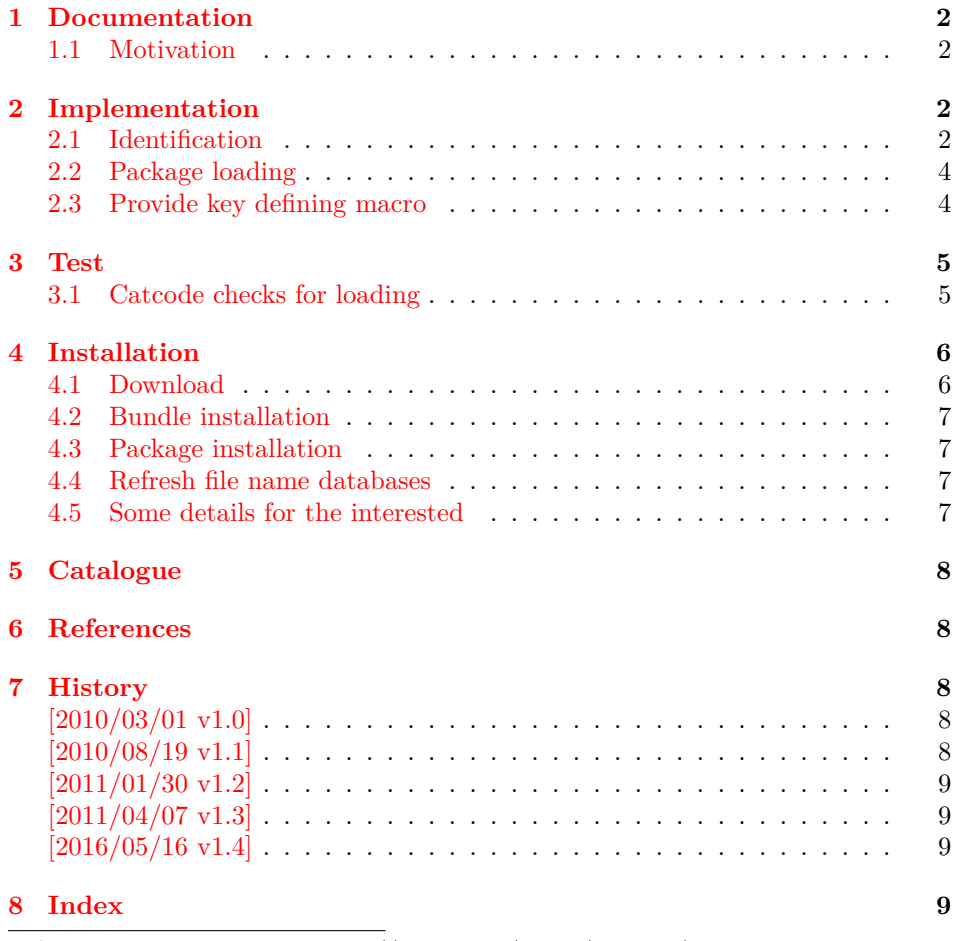

<sup>∗</sup>Please report any issues at https://github.com/ho-tex/oberdiek/issues

## <span id="page-1-0"></span>**1 Documentation**

#### <span id="page-1-1"></span>**1.1 Motivation**

\kvsetkeys serves as replacement for keyval's \setkeys. This package adds macros to define keys, closing the gap \kvsetkeys leaves.

<span id="page-1-27"></span>\kv@define@key {⟨*family*⟩} {⟨*key*⟩} [⟨*default*⟩] {⟨*definition*⟩}

Macro \kv@define@key reimplements keyval's \define@key. Differences to the original:

- The defined keys also allow **\par** inside values.
- Shorthands of package babel are supported in family and key names.
- Macro \kv@define@key is made robust if  $\varepsilon$ -TEX's \protected or LATEX's \DeclareRobustCommand are found.

## <span id="page-1-2"></span>**2 Implementation**

#### <span id="page-1-3"></span>**2.1 Identification**

#### 1 ⟨\*package⟩

Reload check, especially if the package is not used with LAT<sub>EX</sub>.

- <span id="page-1-5"></span>2 \begingroup\catcode61\catcode48\catcode32=10\relax%
- <span id="page-1-6"></span>3 \catcode13=5  $\%$  ^^M 4 \endlinechar=13 %
- <span id="page-1-23"></span><span id="page-1-7"></span>5 \catcode35=6  $%$  #
- <span id="page-1-8"></span>6 \catcode39=12 % '
- <span id="page-1-9"></span>7 \catcode44=12  $%$ ,
- <span id="page-1-10"></span>8 \catcode45=12 % -
- <span id="page-1-11"></span>9 \catcode46=12 % .
- <span id="page-1-12"></span>10 \catcode58=12 % :
- <span id="page-1-13"></span>11 \catcode64=11 % @
- <span id="page-1-14"></span>12 \catcode123=1 % {
- <span id="page-1-15"></span>13 \catcode125=2 % }
- <span id="page-1-19"></span>14 \expandafter\let\expandafter\x\csname ver@kvdefinekeys.sty\endcsname
- <span id="page-1-25"></span>15 \ifx\x\relax % plain-TeX, first loading
- 16 \else
- <span id="page-1-21"></span>17 \def\empty{}%
- <span id="page-1-22"></span> $18$  \ifx\x\empty % LaTeX, first loading,
- <span id="page-1-29"></span>19 % variable is initialized, but \ProvidesPackage not yet seen
- 20 \else
- <span id="page-1-20"></span>21 \expandafter\ifx\csname PackageInfo\endcsname\relax
- <span id="page-1-30"></span>22  $\det\{x\#1\#2\%$
- <span id="page-1-26"></span>23 \immediate\write-1{Package #1 Info: #2.}%

```
24 }%
```
- 25 \else
- <span id="page-1-28"></span>26 \def\x#1#2{\PackageInfo{#1}{#2, stopped}}%
- $27$  \fi
- <span id="page-1-31"></span>28 \x{kvdefinekeys}{The package is already loaded}%
- <span id="page-1-4"></span>29 \aftergroup\endinput
- $30 \overline{\phantom{a}30}$
- $31 \Delta$
- 32 \endgroup%

Package identification:

- <span id="page-1-16"></span>33 \begingroup\catcode61\catcode48\catcode32=10\relax%
- <span id="page-1-17"></span>34 \catcode13=5 % ^^M
- <span id="page-1-24"></span>35 \endlinechar=13 %
- <span id="page-1-18"></span>36 \catcode35=6 % #

```
37 \catcode39=12 % '
38 \catcode40=12 % (
39 \catcode41=12 % )
40 \catcode44=12 % ,
41 \catcode45=12 % -
42 \catcode46=12 % .
43 \catcode47=12 % /
44 \catcode58=12 % :
45 \catcode64=11 % @
46 \catcode91=12 % [
47 \catcode93=12 % ]
48 \catcode123=1 % {
49 \catcode125=2 % }
50 \expandafter\ifx\csname ProvidesPackage\endcsname\relax
51 \def\x#1#2#3[#4]{\endgroup
52 \immediate\write-1{Package: #3 #4}%
53 \xdef#1{#4}%
54 }%
55 \else
56 \def\x\#1\#2[\#3]{\endgroup \qquad}57 \#2[{\#3}]%
58 \ifx#1\@undefined
59 \xdef#1{#3}%
60 \overline{\phantom{0}} \fi
61 \iint x \neq 1 \relax62 \xdef#1{#3}%
63 \overline{\phantom{0}} \fi
64 }%
65 \fi
66 \expandafter\x\csname ver@kvdefinekeys.sty\endcsname
67 \ProvidesPackage{kvdefinekeys}%
68 [2016/05/16 v1.4 Define keys (HO)]%
69 \begingroup\catcode61\catcode48\catcode32=10\relax%
70 \catcode13=5 % ^^M
71 \endlinechar=13 %
72 \catcode123=1 % {
73 \catcode125=2 % }
74 \catcode64=11 % @
75 \def\x{\endgroup
76 \expandafter\edef\csname KVD@AtEnd\endcsname{%
77 \endlinechar=\the\endlinechar\relax
78 \catcode13=\the\catcode13\relax
79 \catcode32=\the\catcode32\relax
80 \catcode35=\the\catcode35\relax
81 \catcode61=\the\catcode61\relax
82 \catcode64=\the\catcode64\relax
83 \catcode123=\the\catcode123\relax
84 \catcode125=\the\catcode125\relax
85 }%
86 }%
87 \x\catcode61\catcode48\catcode32=10\relax%
88 \catcode13=5 % ^^M
89 \endlinechar=13 %
90 \catcode35=6 % #
91 \catcode64=11 % @
92 \catcode123=1 % {
93 \catcode125=2 % }
94 \def\TMP@EnsureCode#1#2{%
95 \edef\KVD@AtEnd{%
96 \KVD@AtEnd
97 \catcode#1=\the\catcode#1\relax
```

```
98 }%
```

```
99 \catcode#1=#2\relax
100 }
101 \TMP@EnsureCode{42}{12}% *
102 \TMP@EnsureCode{46}{12}% .
103 \TMP@EnsureCode{47}{12}% /
104 \TMP@EnsureCode{91}{12}% [
105 \TMP@EnsureCode{93}{12}% ]
106 \edef\KVD@AtEnd{\KVD@AtEnd\noexpand\endinput}
```
### <span id="page-3-30"></span><span id="page-3-29"></span><span id="page-3-11"></span><span id="page-3-0"></span>**2.2 Package loading**

\begingroup\expandafter\expandafter\expandafter\endgroup

- <span id="page-3-3"></span>\expandafter\ifx\csname RequirePackage\endcsname\relax
- <span id="page-3-31"></span>\def\TMP@RequirePackage#1[#2]{%
- \begingroup\expandafter\expandafter\expandafter\endgroup
- <span id="page-3-4"></span>\expandafter\ifx\csname ver@#1.sty\endcsname\relax
- <span id="page-3-13"></span>\input #1.sty\relax
- 113 \fi
- }%
- <span id="page-3-32"></span>\TMP@RequirePackage{ltxcmds}[2010/03/01]%
- \else
- <span id="page-3-25"></span>\RequirePackage{ltxcmds}[2010/03/01]%
- \fi

#### <span id="page-3-1"></span>**2.3 Provide key defining macro**

#### <span id="page-3-14"></span>\kv@define@key

- <span id="page-3-22"></span>\ltx@IfUndefined{protected}{%
- <span id="page-3-23"></span>\ltx@IfUndefined{DeclareRobustCommand}{%
- \def\kv@define@key#1#2%
- }{%
- <span id="page-3-10"></span>\DeclareRobustCommand\*{\kv@define@key}[2]%
- }%
- }{%
- <span id="page-3-24"></span>\protected\def\kv@define@key#1#2%
- }%
- {%
- \begingroup
- <span id="page-3-5"></span>\csname @safe@activestrue\endcsname
- <span id="page-3-12"></span>\let\ifincsname\iftrue
- <span id="page-3-19"></span>\edef\KVD@temp{\endgroup
- <span id="page-3-15"></span>133 \noexpand\KVD@DefineKey{#1}{#2}%
- }%

}

<span id="page-3-20"></span>\KVD@temp

#### <span id="page-3-16"></span>\KVD@DefineKey

\def\KVD@DefineKey#1#2{%

- <span id="page-3-21"></span>\ltx@ifnextchar[{%
- <span id="page-3-17"></span>\KVD@DefineKeyWithDefault{#1}{#2}%
- }{%
- <span id="page-3-6"></span>141 \long\expandafter\def\csname KV@#1@#2\endcsname##1%
- }%
- }

#### <span id="page-3-18"></span>\KVD@DefineKeyWithDefault

\long\def\KVD@DefineKeyWithDefault#1#2[#3]{%

- <span id="page-3-7"></span>\expandafter\def\csname KV@#1@#2@default\expandafter\endcsname
- \expandafter{%
- <span id="page-3-8"></span>147 \csname KV@#1@#2\endcsname{#3}%
- }%
- <span id="page-3-9"></span>149 \long\expandafter\def\csname KV@#1@#2\endcsname##1%
- }

```
151 \KVD@AtEnd%
152 ⟨/package⟩
```
## <span id="page-4-0"></span>**3 Test**

#### <span id="page-4-1"></span>**3.1 Catcode checks for loading**

```
153 ⟨*test1⟩
154 \catcode`\\{=1\%155 \catcode`\}=2 %
156 \catcode`\#=6 %
157 \catcode`\@=11 %
158 \expandafter\ifx\csname count@\endcsname\relax
159 \countdef\count@=255 %
160 \fi
161 \expandafter\ifx\csname @gobble\endcsname\relax
162 \long\def\@gobble#1{}%
163 \text{ h}164 \expandafter\ifx\csname @firstofone\endcsname\relax
165 \long\def\@firstofone#1{#1}%
166 \fi
167 \expandafter\ifx\csname loop\endcsname\relax
168 \expandafter\@firstofone
169 \else
170 \expandafter\@gobble
171 \overline{\text{fi}}172 {%
173 \def\loop#1\repeat{%
174 \def\body{#1}%
175 \iterate
176 }%
177 \def\iterate{%
178 \body
179 \let\next\iterate
180 \else
181 \let\next\relax
182 \hat{\text{fi}}183 \next
184 }%
185 \let\repeat=\fi
186 }%
187 \def\RestoreCatcodes{}
188 \count@=0 %
189 \loop
190 \edef\RestoreCatcodes{%
191 \RestoreCatcodes
192 \catcode\the\count@=\the\catcode\count@\relax
193 }%
194 \ifnum\count@<255 %
195 \advance\count@ 1 %
196 \repeat
197
198 \def\RangeCatcodeInvalid#1#2{%
199 \count@=#1\relax
200 \loop
201 \catcode\count@=15 %
202 \ifnum\count@<#2\relax
203 \advance\count@ 1 \%204 \repeat
205 }
206 \def\RangeCatcodeCheck#1#2#3{%
```

```
208 \loop
209 \ifnum#3=\catcode\count@
210 \else
211 \errmessage{%
212 Character \the\count@\space
213 with wrong catcode \the\catcode\count@\space
214 instead of \number#3%
215 }%
216 \fi
217 \ifnum\count@<#2\relax
218 \advance\count@ 1 %
219 \repeat
220 }
221 \def\space{ }
222 \expandafter\ifx\csname LoadCommand\endcsname\relax
223 \def\LoadCommand{\input kvdefinekeys.sty\relax}%
224 \overline{\text{fi}}225 \def\Test{%
226 \RangeCatcodeInvalid{0}{47}%
227 \RangeCatcodeInvalid{58}{64}%
228 \RangeCatcodeInvalid{91}{96}%
229 \RangeCatcodeInvalid{123}{255}%
230 \catcode`\@=12 %
231 \catcode`\\=0 %
232 \catcode`\%=14 %
233 \LoadCommand
234 \RangeCatcodeCheck{0}{36}{15}%
235 \RangeCatcodeCheck{37}{37}{14}%
236 \RangeCatcodeCheck{38}{47}{15}%
237 \RangeCatcodeCheck{48}{57}{12}%
238 \RangeCatcodeCheck{58}{63}{15}%
239 \RangeCatcodeCheck{64}{64}{12}%
240 \RangeCatcodeCheck{65}{90}{11}%
241 \RangeCatcodeCheck{91}{91}{15}%
242 \RangeCatcodeCheck{92}{92}{0}%
243 \RangeCatcodeCheck{93}{96}{15}%
244 \RangeCatcodeCheck{97}{122}{11}%
245 \RangeCatcodeCheck{123}{255}{15}%
246 \RestoreCatcodes
247 }
248 \Test
249 \csname @@end\endcsname
250 \end
251 ⟨/test1⟩
```
## <span id="page-5-40"></span><span id="page-5-37"></span><span id="page-5-31"></span><span id="page-5-30"></span><span id="page-5-29"></span><span id="page-5-28"></span><span id="page-5-27"></span><span id="page-5-26"></span><span id="page-5-25"></span><span id="page-5-24"></span><span id="page-5-23"></span><span id="page-5-22"></span><span id="page-5-21"></span><span id="page-5-20"></span><span id="page-5-17"></span><span id="page-5-14"></span><span id="page-5-13"></span><span id="page-5-5"></span><span id="page-5-3"></span><span id="page-5-0"></span>**4 Installation**

<span id="page-5-9"></span>\count@=#1\relax

#### <span id="page-5-1"></span>**4.1 Download**

Package. This package is available on CTAN<sup>[1](#page-5-2)</sup>:

**[CTAN:macros/latex/contrib/oberdiek/kvdefinekeys.dtx](http://ctan.org/pkg/macros/latex/contrib/oberdiek/kvdefinekeys.dtx)** The source file.

**[CTAN:macros/latex/contrib/oberdiek/kvdefinekeys.pdf](http://ctan.org/pkg/macros/latex/contrib/oberdiek/kvdefinekeys.pdf)** Documentation.

**Bundle.** All the packages of the bundle 'oberdiek' are also available in a TDS compliant ZIP archive. There the packages are already unpacked and the documentation files are generated. The files and directories obey the TDS standard.

**[CTAN:install/macros/latex/contrib/oberdiek.tds.zip](http://ctan.org/pkg/install/macros/latex/contrib/oberdiek.tds.zip)**

<span id="page-5-2"></span><http://ctan.org/pkg/kvdefinekeys>

*TDS* refers to the standard "A Directory Structure for TEX Files" ([CTAN:tds/](http://ctan.org/pkg/tds/tds.pdf) [tds.pdf](http://ctan.org/pkg/tds/tds.pdf)). Directories with texmf in their name are usually organized this way.

#### <span id="page-6-0"></span>**4.2 Bundle installation**

**Unpacking.** Unpack the oberdiek.tds.zip in the TDS tree (also known as texmf tree) of your choice. Example (linux):

unzip oberdiek.tds.zip -d ~/texmf

**Script installation.** Check the directory TDS:scripts/oberdiek/ for scripts that need further installation steps. Package attachfile2 comes with the Perl script pdfatfi.pl that should be installed in such a way that it can be called as pdfatfi. Example (linux):

chmod +x scripts/oberdiek/pdfatfi.pl cp scripts/oberdiek/pdfatfi.pl /usr/local/bin/

#### <span id="page-6-1"></span>**4.3 Package installation**

**Unpacking.** The .dtx file is a self-extracting docstrip archive. The files are extracted by running the .dtx through plain TEX:

tex kvdefinekeys.dtx

**TDS.** Now the different files must be moved into the different directories in your installation TDS tree (also known as texmf tree):

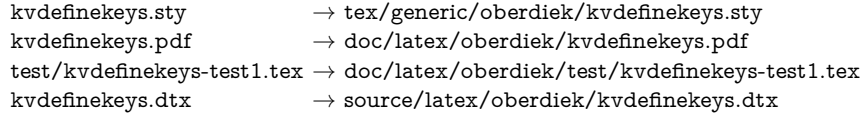

If you have a docstrip.cfg that configures and enables docstrip's TDS installing feature, then some files can already be in the right place, see the documentation of docstrip.

#### <span id="page-6-2"></span>**4.4 Refresh file name databases**

If your TEX distribution (teTEX, mikTEX, …) relies on file name databases, you must refresh these. For example, teTEX users run texhash or mktexlsr.

#### <span id="page-6-3"></span>**4.5 Some details for the interested**

Unpacking with LAT<sub>E</sub>X. The .dtx chooses its action depending on the format:

plain T<sub>E</sub>X: Run docstrip and extract the files.

**LATEX:** Generate the documentation.

If you insist on using  $LAT$ <sub>EX</sub> for docstrip (really, docstrip does not need  $LAT$ <sub>EX</sub>X), then inform the autodetect routine about your intention:

#### latex \let\install=y\input{kvdefinekeys.dtx}

Do not forget to quote the argument according to the demands of your shell.

Generating the documentation. You can use both the .dtx or the .drv to generate the documentation. The process can be configured by the configuration file ltxdoc.cfg. For instance, put this line into this file, if you want to have A4 as paper format:

\PassOptionsToClass{a4paper}{article}

An example follows how to generate the documentation with pdfI $F_{\rm F}$ X:

pdflatex kvdefinekeys.dtx makeindex -s gind.ist kvdefinekeys.idx pdflatex kvdefinekeys.dtx makeindex -s gind.ist kvdefinekeys.idx pdflatex kvdefinekeys.dtx

## <span id="page-7-0"></span>**5 Catalogue**

The following XML file can be used as source for the [TEX Catalogue.](http://mirror.ctan.org/help/Catalogue/catalogue.html) The elements caption and description are imported from the original XML file from the Catalogue. The name of the XML file in the Catalogue is kvdefinekeys.xml.

252 ⟨\*catalogue⟩

```
253 <?xml version='1.0' encoding='us-ascii'?>
```
254 <!DOCTYPE entry SYSTEM 'catalogue.dtd'>

```
255 <entry datestamp='$Date$' modifier='$Author$' id='kvdefinekeys'>
```
256 <name>kvdefinekeys</name>

```
257 <caption>Define keys for use in the kvsetkeys package.</caption>
```
- 258 <authorref id='auth:oberdiek'/>
- 259 <copyright owner='Heiko Oberdiek' year='2010,2011'/>
- 260 <license type='lppl1.3'/>
- 261 <version number='1.4'/>
- 262 <description>

<span id="page-7-6"></span>263 The package provides a macro <tt>\kv@define@key</tt> (analogous to

<span id="page-7-5"></span>264 <xref refid='keyval'>keyval&#x2019;s</xref> <tt>\define@key</tt>, to

- 265 define keys for use by <xref refid='kvsetkeys'>kvsetkeys</xref>.
- $266 \, \text{sn/}$
- 267 The package is part of the <xref refid='oberdiek'>oberdiek</xref>
- 268 bundle.
- 269 </description>
- 270 <documentation details='Package documentation'
- 271 href='ctan:/macros/latex/contrib/oberdiek/kvdefinekeys.pdf'/>
- 272 <ctan file='true' path='/macros/latex/contrib/oberdiek/kvdefinekeys.dtx'/>
- 273 <miktex location='oberdiek'/>
- 274 <texlive location='oberdiek'/>
- 275 <install path='/macros/latex/contrib/oberdiek/oberdiek.tds.zip'/>
- 276 </entry>
- 277 ⟨/catalogue⟩

## <span id="page-7-1"></span>**6 References**

[1] David Carlisle: *The* keyval *package*; 1999/03/16 v1.13; [CTAN:macros/latex/](http://ctan.org/pkg/macros/latex/required/graphics/keyval.dtx) [required/graphics/keyval.dtx](http://ctan.org/pkg/macros/latex/required/graphics/keyval.dtx).

## <span id="page-7-2"></span>**7 History**

#### <span id="page-7-3"></span>**[2010/03/01 v1.0]**

• First version.

#### <span id="page-7-4"></span>**[2010/08/19 v1.1]**

• Documentation fix, no code change.

## <span id="page-8-0"></span>**[2011/01/30 v1.2]**

• Already loaded package files are not input in plain TEX.

## <span id="page-8-1"></span>**[2011/04/07 v1.3]**

- Support for package babel's shorthands added.
- \kv@define@key is made robust if available.

### <span id="page-8-2"></span>**[2016/05/16 v1.4]**

• Documentation updates.

## <span id="page-8-3"></span>**8 Index**

Numbers written in italic refer to the page where the corresponding entry is described; numbers underlined refer to the code line of the definition; plain numbers refer to the code lines where the entry is used.

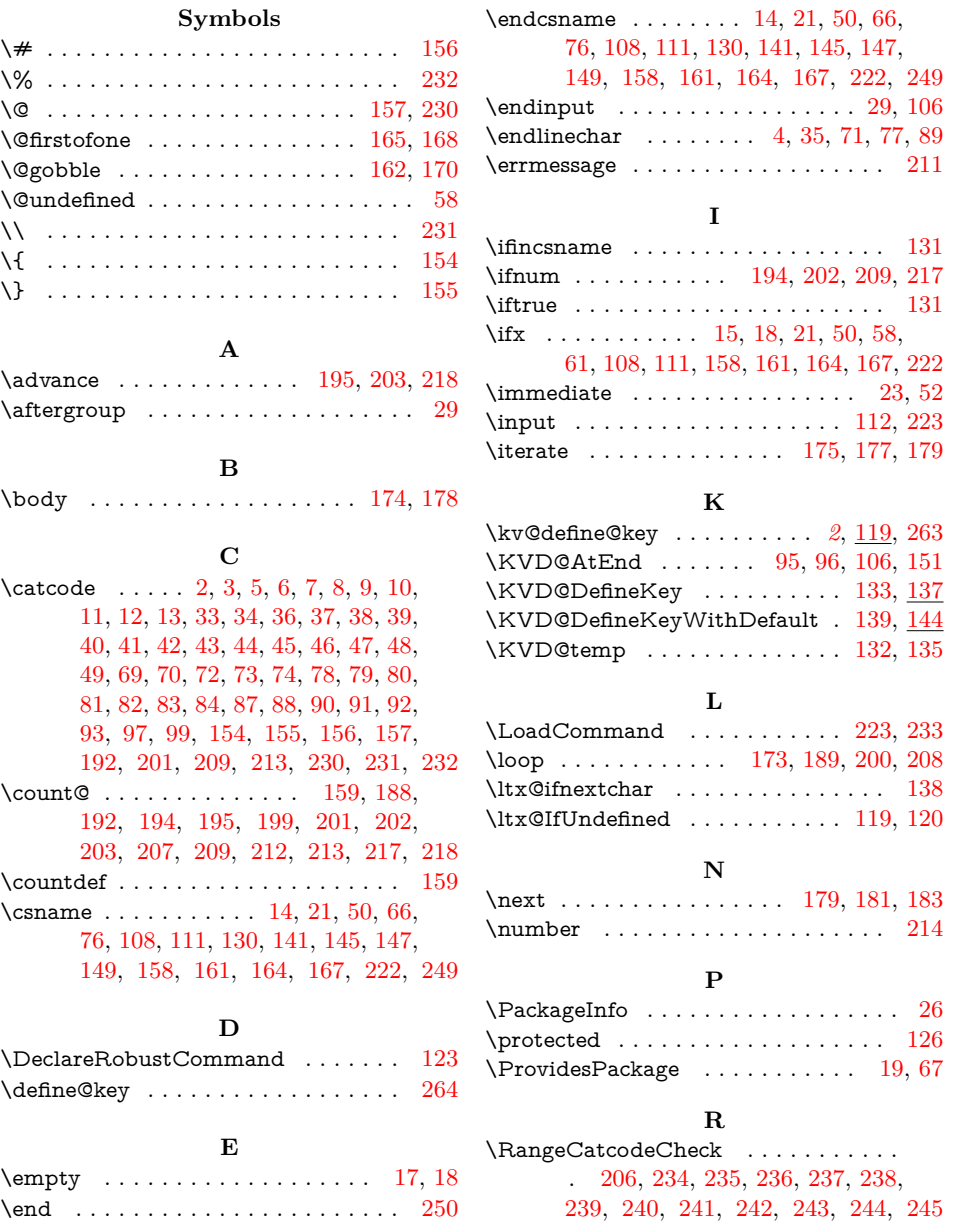

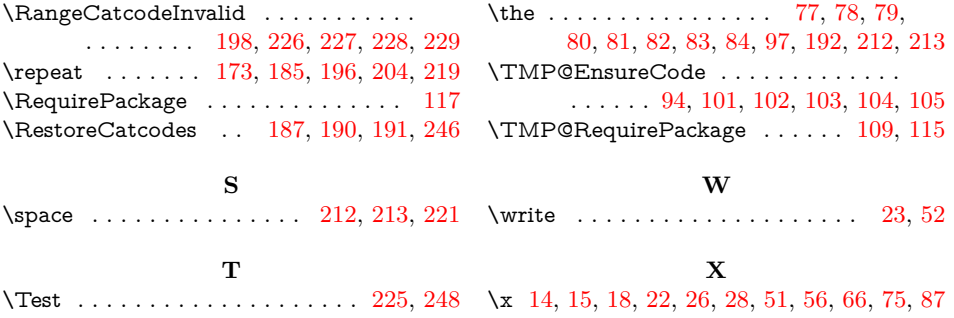